Photoshop CC 2018 With License Code Free Download [Updated]

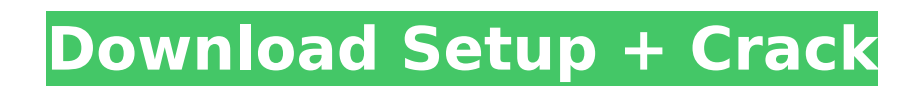

Free alternatives to Photoshop Of course, no one who owns a computer comes without a keen interest in using Microsoft's Paint. Unfortunately, Paint cannot do most of the tasks that Photoshop and similar programs can do. However, you can use Paint to crop, desaturate, sharpen, brighten, adjust contrast, and resize your images. And you can even save them in a variety of formats, including PNG and JPEG. In many cases, you can edit images in Paint and then use your RAW files for a more professional look. Adobe has taken the time to develop similar tools in the free Adobe® Photoshop Express (` The Express version of Photoshop also supports layers. The Express version

#### only works in Windows, though, and its interface is very rudimentary.

**Photoshop CC 2018 Crack**

If you don't like the way your windows do not appear you should turn on Compatibility Mode, rightclick on an image and choose Properties. Click the icon for Compatibility Mode and make sure the Security tab is turned on. Important: Photoshop Elements and Photoshop need to be installed on the same computer, and, of course, the same version. You can install Photoshop Elements first and install Photoshop later if you wish. 1. Photoshop Elements Now it's time to get started. If you are using Windows, open the program and click on Add. In the box that appears,

# type the name of your Photoshop Elements program and click Browse. After you are satisfied with the location of the program, click Open. Photoshop Elements will open with an empty workspace and a new file. The program will look like this: You can open several files in this program. You may want to divide your files into separate sections by topic. You can always open files with a different topic later by using the Open dialog box. You can choose a file from anywhere on your computer's hard drive or from a USB drive, a CD or another disc, a disk, or a DVD. One file is called All Files. If you try to open this file and Windows informs you that you cannot open it because it is read-only you will probably need to switch the ownership of this file to "you." To do

# this, go to the File menu and choose Properties. From the dialog box that appears, choose the Permissions tab. Next, choose the owner button. From the list that appears, choose "you." If you do not have access to the file, click the little padlock in the bottom left corner of the window. Then click the padlock beside the File name. Type in the password that you would like to use. If you lose your password, you can't open a file. In the file's Properties box, click the button that says Change. Choose Ownership tab from the menu that appears. From this window, you can choose to change the owner's permission to Read or Read and Write. To choose Read and Write, click the checkbox beside Read and Write. Click OK. To change back to Read-Only, click Read Only. If you

can't change ownership, you can change the permissions on your hard drive, but this is risky. Not all programs will use the same 388ed7b0c7

"They're going to kill him..." "Come on, I know where you're taking him" "Have the things ready" "Sardar, let's go" "Sir, has the train arrived?" "Yes, sir" "Open the doors" "No sir" "He'll get off at the next station" "No sir" "Where are you taking him?" "Open the door" "Where are you taking me?" "I'm not coming with you" "No, sir..." "Open the door" "Go away, sir..." "Leave him" "Listen to me" "Go to the police" "Or he'll be murdered" "No" "He's left me no option" "If I go to the police and expose your misdeeds..." "I'll not only lose my job." "But yours too" "I've already lost everything..." "I'll not allow the same thing to happen to my son too" "Sir, please listen to me" "He's a kid, sir" "I promise I'll keep him in

# custody for 24 hours" "And after that..." "If you really can't control him.." "You'll get him put into the juvenile home" "I promise, sir" "Go" "Go on" "Sir" "Dare I drop my son in the hands of the police" "Or send my son to the juvenile home" "And look what they're doing to him" "He's been tied to a pole for hours" "He is innocent" "I'll not let you do this to him" "Once you're done with him, you'll not leave him alone" "I'm begging you sir, please don't do this" "Please, listen to me" "Don't take away my son's future" "My son will become a thief and a criminal" "Shut up, little brat" "He can't do all this" "I'll take you home" "I'll be back soon" "Sister, I'm not a thief" "Help" "Sister" "What's the matter, sister?" "What's wrong?" "Take me away" "What's wrong?" "Sister, I'm not a

thief" "Take me away" "Sister" "I'm not a thief" "Take me away" "What is it?" "Quickly" "Come on, you must be tired too" "Hey, you've walked

**What's New In Photoshop CC 2018?**

Need to know Whooshfile's URL I have more than 20 tabs open at a time and I can't find anything on Google that has all of my needs. They may be buried somewhere in a page deep on a forum or something. I don't know. All I want is to download a.zip of all of my whoosh files for a drag and drop site. I feel like I am running around in circles trying to find it. I have everything else I need on my computer. I don't mind having to add a plug in or two or 3 if it isn't too much hassle. I don't care who makes it or if it is free or

# not.The game arm of Royal Bank of Canada (TSX:RBC), which recorded a net income of \$230 million, or \$2.11 per share, for the fourth quarter ended September 30, 2007 was up 27% on a comparable quarter last year. This compares with a 49% increase for the Canada Trust unit, which posted revenues of \$1.3 billion, also up 49%, while wholesale card revenues were up 46% to \$531 million. In the US, revenues for the fourth quarter were up 7% to \$3.3 billion on a comparable quarter last year. Operating income was up 4% to \$217 million or \$2.42 per share, while loans and advances rose 12% to \$29.2 billion. "Wholesale card revenues (up 37% on a comparable quarter) were slightly ahead of

expectations and were driven by strong growth in the US, where we

# saw strong demand for American Express and Visa. The result was a better than expected 24% increase in the number of issued cards in the US, while the number of miles in US rose 11%. As a result, our gross profit increased 26% and our net interest income rose 10%," CEO Gordon Nixon stated. For the full fiscal year, the Bank earned \$5.17 billion or \$2.84 a share. The Bank's fourth quarter net income totaled \$735 million or \$3.49 a share, while revenues rose 16% to \$15.9 billion and noninterest income was up 17% to \$1.6 billion. For the full year, net income totalled \$1.22 billion or \$5.31 a share, and revenues rose 15% to \$40 billion. Interest rate revenue rose 16% in the quarter and 31% in the year to

**System Requirements For Photoshop CC 2018:**

To experience the full extent of this playthrough, it's recommended to have a computer that's capable of running the game at 1080p 60fps on medium settings. The game's technical requirements are such that it should work fine on a wide range of hardware, including PCs from the last generation and even quite old PCs. PC System Requirements Nvidia GeForce RTX 2080 Ti (or a Radeon equivalent) Minimum Graphics: To be able to fully enjoy all the mechanics and story elements, it's

<http://tekbaz.com/2022/07/05/adobe-photoshop/>

[https://erinwelbosare.wixsite.com/trandiomuco::trandiomuco:bW3vc5Briq:erinwelbosare@mail.co](https://erinwelbosare.wixsite.com/trandiomuco::trandiomuco:bW3vc5Briq:erinwelbosare@mail.com/post/adobe-photoshop-2022-version-23-1-keygenerator-with-product-key-download-mac-win-latest-2022) [m/post/adobe-photoshop-2022-version-23-1-keygenerator-with-product-key-download-mac-win](https://erinwelbosare.wixsite.com/trandiomuco::trandiomuco:bW3vc5Briq:erinwelbosare@mail.com/post/adobe-photoshop-2022-version-23-1-keygenerator-with-product-key-download-mac-win-latest-2022)[latest-2022](https://erinwelbosare.wixsite.com/trandiomuco::trandiomuco:bW3vc5Briq:erinwelbosare@mail.com/post/adobe-photoshop-2022-version-23-1-keygenerator-with-product-key-download-mac-win-latest-2022)

<https://www.otis.edu/system/files/webform/Photoshop-2022-Version-232.pdf>

<https://jolomobli.com/photoshop-keygen-generator-with-key-free-april-2022/>

<http://contabeissemsegredos.com/photoshop-cs4-nulled-free-x64-updated-2022/>

[https://pascanastudio.com/adobe-photoshop-2020-crack-with-serial-number-activation-key-pc](https://pascanastudio.com/adobe-photoshop-2020-crack-with-serial-number-activation-key-pc-windows/)[windows/](https://pascanastudio.com/adobe-photoshop-2020-crack-with-serial-number-activation-key-pc-windows/)

[https://ameeni.com/upload/files/2022/07/7fjetd2dvNDTizTuUAfX\\_05\\_ebb14922f47c1d6274c1845f5](https://ameeni.com/upload/files/2022/07/7fjetd2dvNDTizTuUAfX_05_ebb14922f47c1d6274c1845f55411b06_file.pdf) [5411b06\\_file.pdf](https://ameeni.com/upload/files/2022/07/7fjetd2dvNDTizTuUAfX_05_ebb14922f47c1d6274c1845f55411b06_file.pdf)

[https://ex0-sys.app/upload/files/2022/07/BDqS6624PSVngsfzetNm\\_05\\_ebb14922f47c1d6274c1845](https://ex0-sys.app/upload/files/2022/07/BDqS6624PSVngsfzetNm_05_ebb14922f47c1d6274c1845f55411b06_file.pdf) [f55411b06\\_file.pdf](https://ex0-sys.app/upload/files/2022/07/BDqS6624PSVngsfzetNm_05_ebb14922f47c1d6274c1845f55411b06_file.pdf)

<https://burmarauto.com/photoshop-express-crack-file-only-free-latest-2022/>

[https://digi-office.eu/2022/07/05/adobe-photoshop-2022-crack-patch-activation-code-with-keygen](https://digi-office.eu/2022/07/05/adobe-photoshop-2022-crack-patch-activation-code-with-keygen-free-mac-win-latest-2022/)[free-mac-win-latest-2022/](https://digi-office.eu/2022/07/05/adobe-photoshop-2022-crack-patch-activation-code-with-keygen-free-mac-win-latest-2022/)

[https://sbrelo.com/upload/files/2022/07/1Tkro7tHNyG1gczZwPDO\\_05\\_6fd9eebb8dd40e8e2902f8c3](https://sbrelo.com/upload/files/2022/07/1Tkro7tHNyG1gczZwPDO_05_6fd9eebb8dd40e8e2902f8c358f8f29e_file.pdf) [58f8f29e\\_file.pdf](https://sbrelo.com/upload/files/2022/07/1Tkro7tHNyG1gczZwPDO_05_6fd9eebb8dd40e8e2902f8c358f8f29e_file.pdf)

[https://marijuanabeginner.com/wp-](https://marijuanabeginner.com/wp-content/uploads/2022/07/Photoshop_2022_Version_231_With_Key_Download.pdf)

[content/uploads/2022/07/Photoshop\\_2022\\_Version\\_231\\_With\\_Key\\_Download.pdf](https://marijuanabeginner.com/wp-content/uploads/2022/07/Photoshop_2022_Version_231_With_Key_Download.pdf)

<http://biloolea.yolasite.com/resources/Photoshop-2022-Version-2341-Product-Key--Free-Latest.pdf> [https://social.maisonsaine.ca/upload/files/2022/07/yJZJWIVu8f9plVP9o6G6\\_05\\_ebb14922f47c1d627](https://social.maisonsaine.ca/upload/files/2022/07/yJZJWIVu8f9plVP9o6G6_05_ebb14922f47c1d6274c1845f55411b06_file.pdf)

[4c1845f55411b06\\_file.pdf](https://social.maisonsaine.ca/upload/files/2022/07/yJZJWIVu8f9plVP9o6G6_05_ebb14922f47c1d6274c1845f55411b06_file.pdf)

<https://www.slas.lk/advert/photoshop-cc-2015-nulled-full-version-x64/>

<http://www.ndvadvisers.com/adobe-photoshop-2020-free-mac-win/>

[https://trello.com/c/hYonXNkX/127-photoshop-2021-version-2241-activation-free-download-pc](https://trello.com/c/hYonXNkX/127-photoshop-2021-version-2241-activation-free-download-pc-windows)[windows](https://trello.com/c/hYonXNkX/127-photoshop-2021-version-2241-activation-free-download-pc-windows)

<https://mandarinrecruitment.com/system/files/webform/rensabr239.pdf>

[https://medcoi.com/network/upload/files/2022/07/Mpfa5WztG3wpVhkZW9rk\\_05\\_ebb14922f47c1d6](https://medcoi.com/network/upload/files/2022/07/Mpfa5WztG3wpVhkZW9rk_05_ebb14922f47c1d6274c1845f55411b06_file.pdf) [274c1845f55411b06\\_file.pdf](https://medcoi.com/network/upload/files/2022/07/Mpfa5WztG3wpVhkZW9rk_05_ebb14922f47c1d6274c1845f55411b06_file.pdf)

<http://www.camptalk.org/adobe-photoshop-2022-version-23-1-1-mac-win/> [https://www.yildizbots.com/wp-](https://www.yildizbots.com/wp-content/uploads/2022/07/Adobe_Photoshop_2021_Version_2210_Mem_Patch__Latest_2022.pdf)

[content/uploads/2022/07/Adobe\\_Photoshop\\_2021\\_Version\\_2210\\_Mem\\_Patch\\_\\_Latest\\_2022.pdf](https://www.yildizbots.com/wp-content/uploads/2022/07/Adobe_Photoshop_2021_Version_2210_Mem_Patch__Latest_2022.pdf) <https://awinkiweb.com/photoshop-2022-version-23-0-1-patch-full-version-free/>

<https://gobigup.com/photoshop-2021-version-22-nulled-license-key-full-pc-windows-2022-latest/> <https://jacarandachile.com/wp-content/uploads/2022/07/carben.pdf>

<https://wakelet.com/wake/kCAml9SS06AHwoObgNSQW>

<http://adhicitysentulbogor.com/?p=30857>

[http://fnaf-games.com/wp-content/uploads/2022/07/Photoshop\\_CC\\_2019.pdf](http://fnaf-games.com/wp-content/uploads/2022/07/Photoshop_CC_2019.pdf)

<https://www.scalping.es/wp-content/uploads/2022/07/jolher.pdf>

<https://dragalacoaching1.com/photoshop-express-full-product-key-for-windows/>